## **Exercice - Révision des tables d'addition**

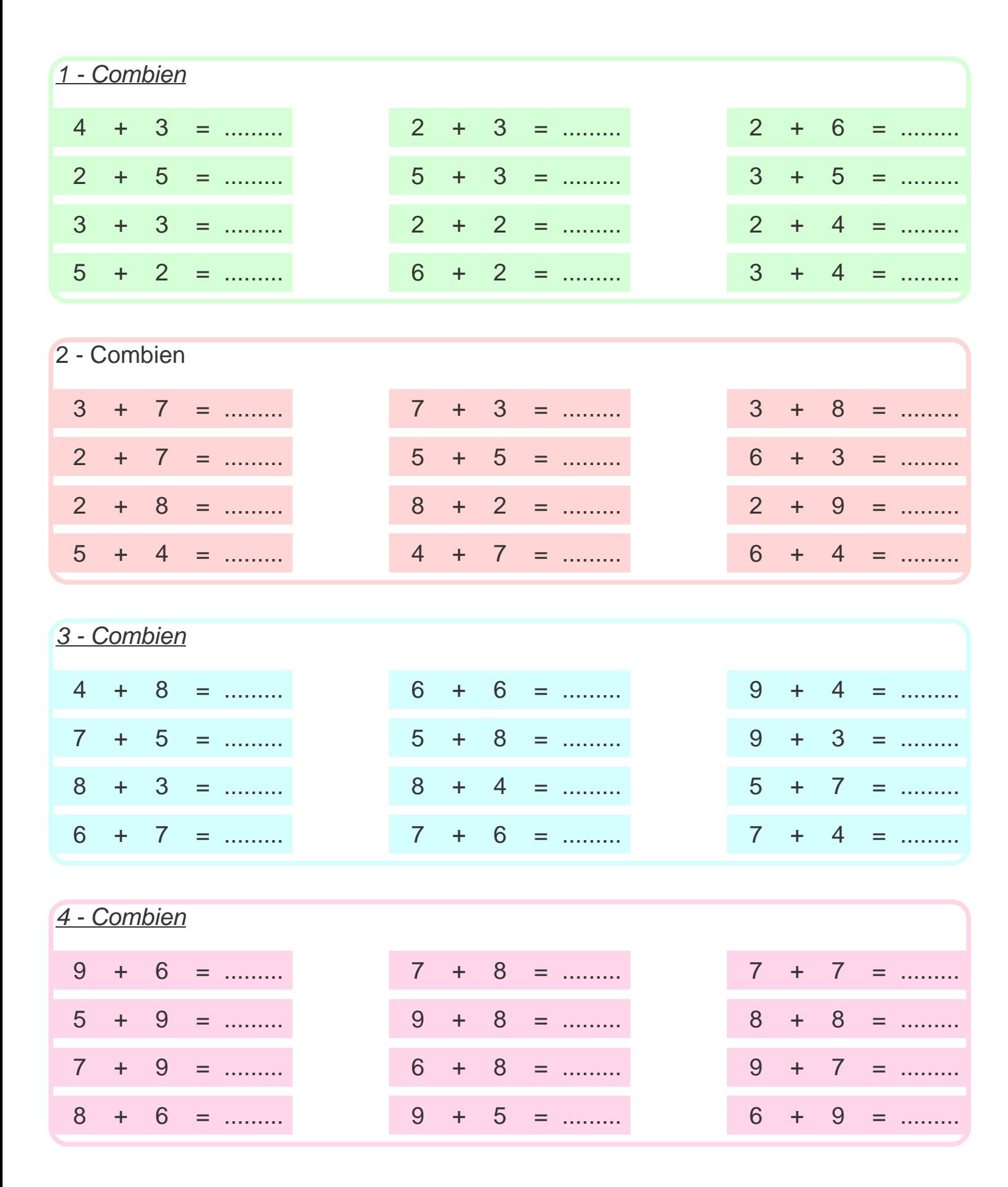

## **Correction - Révision des tables d'addition**

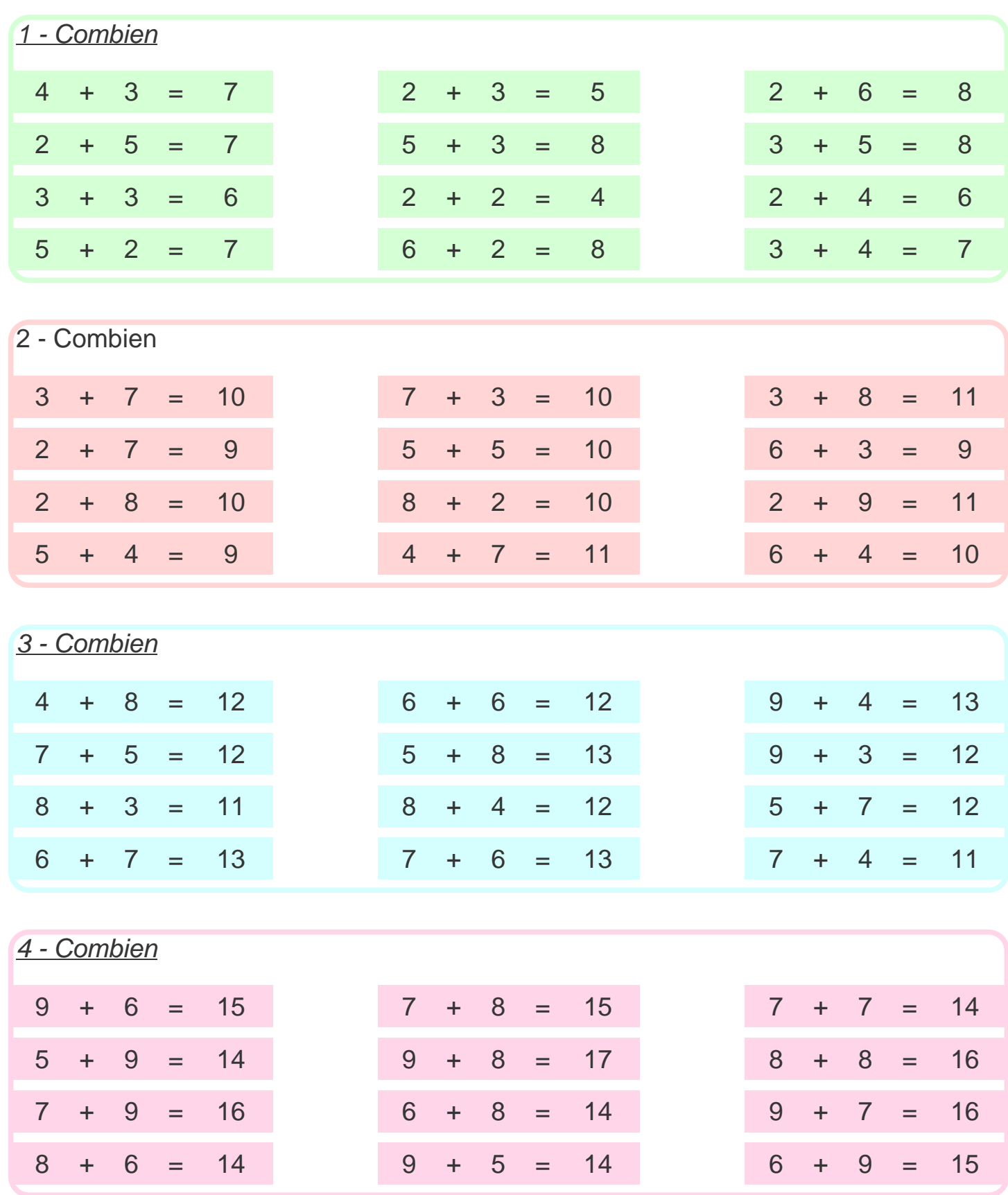